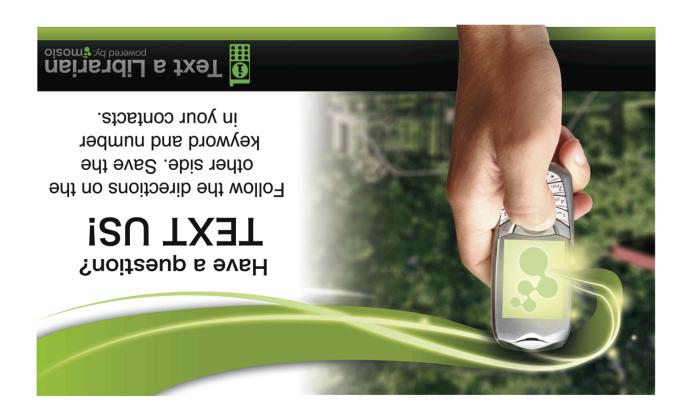

We now offer free text message reference services

(standard message rates apply)

Follow the directions below to learn how:

**Text START to** 

for instructions.

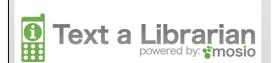